## 國立澎湖科技大學

電子公文系統帳號申請單

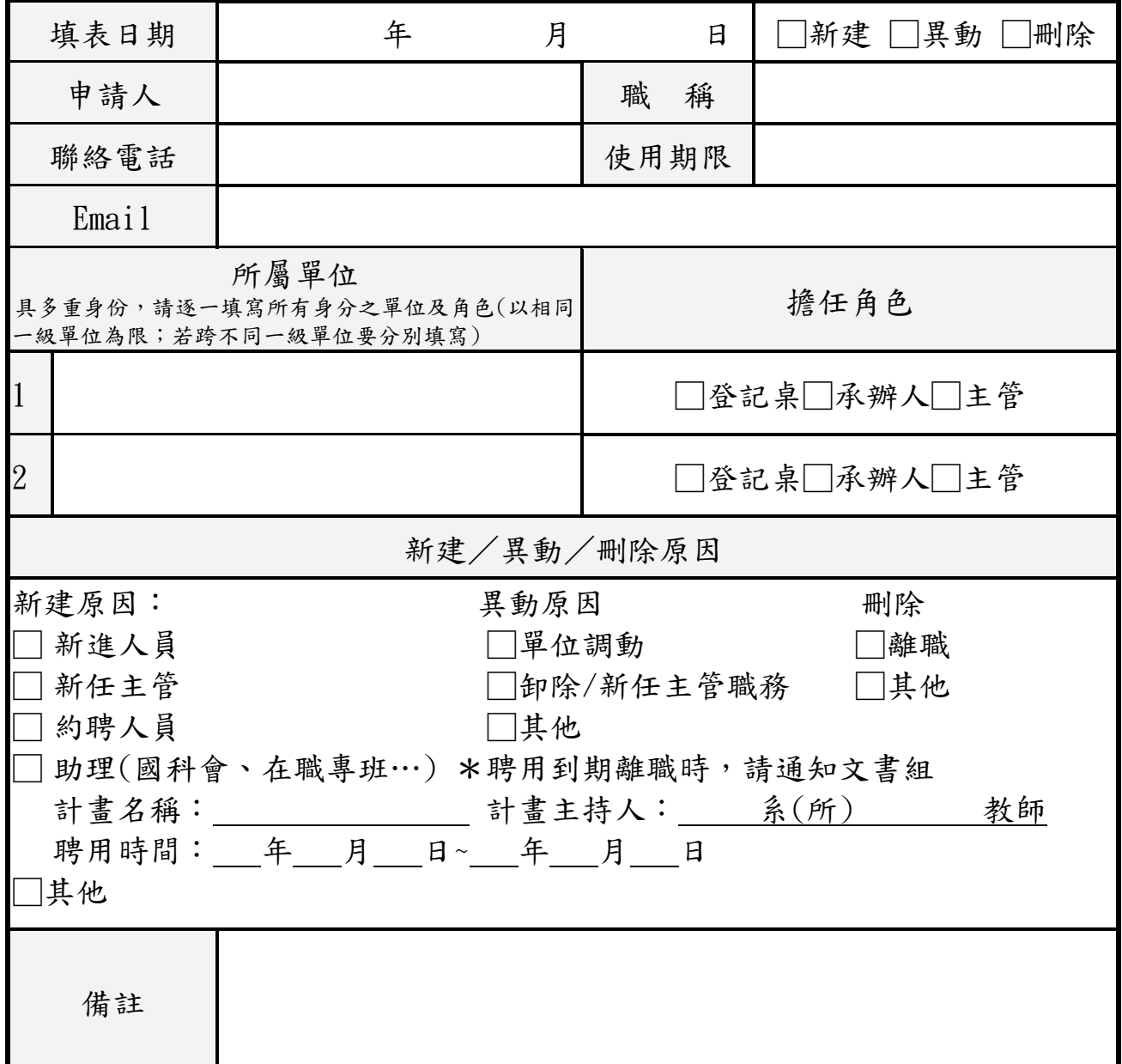

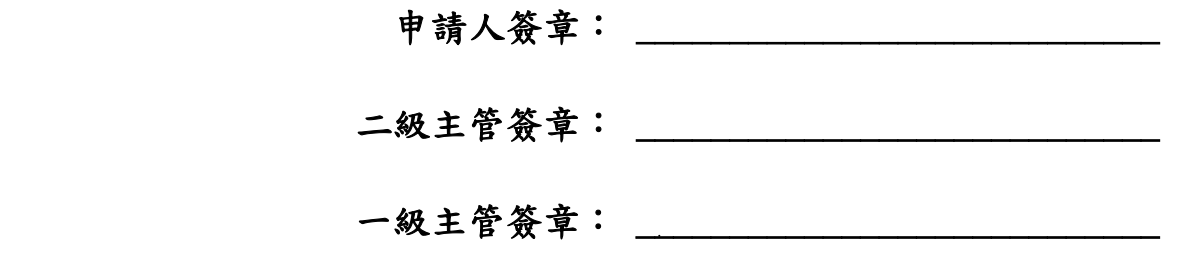

## ◎申請人注意事項

- 一、擔任角色說明:承辦人-簽辦公文的同仁;登記桌-控管單位公文進出登記的同仁; 主管-擔任行政職主管(同時具有承辦人功能),並請加註職稱。 若具多重身份,請逐一填寫所有身分之單位及角色(以相同一級單位 為限;若跨不同一級單位要分別填寫)。
- 二、本校公文系統以內政部核發之「自然人憑證」作為登入及簽章之憑證。進入公文系統後 請先點選【憑證維護】以匯入資料(或持卡至文書組辦理);系統操作說明可至本校公文 系統「簽核專區」下載參考。
- 三、Email 請填寫本校電子郵件系統之帳號。
- 四、所屬單位請填寫至二級單位或系所,國科會助理請填寫跟隨之教師及教師所屬系所。
- 五、帳號的新建、異動(例如卸除主管職務..等)及刪除皆應提出申請,並請填寫原因。
- 六、填寫完成後請送本組辦理;本組不接受口頭、電話、傳真、或電子郵件等方式辦理電子 公文系統帳號申請業務,敬請見諒。
- 七、申請單處理時間為一個工作天,申請完成後將立即電話或 E-mail 通知。